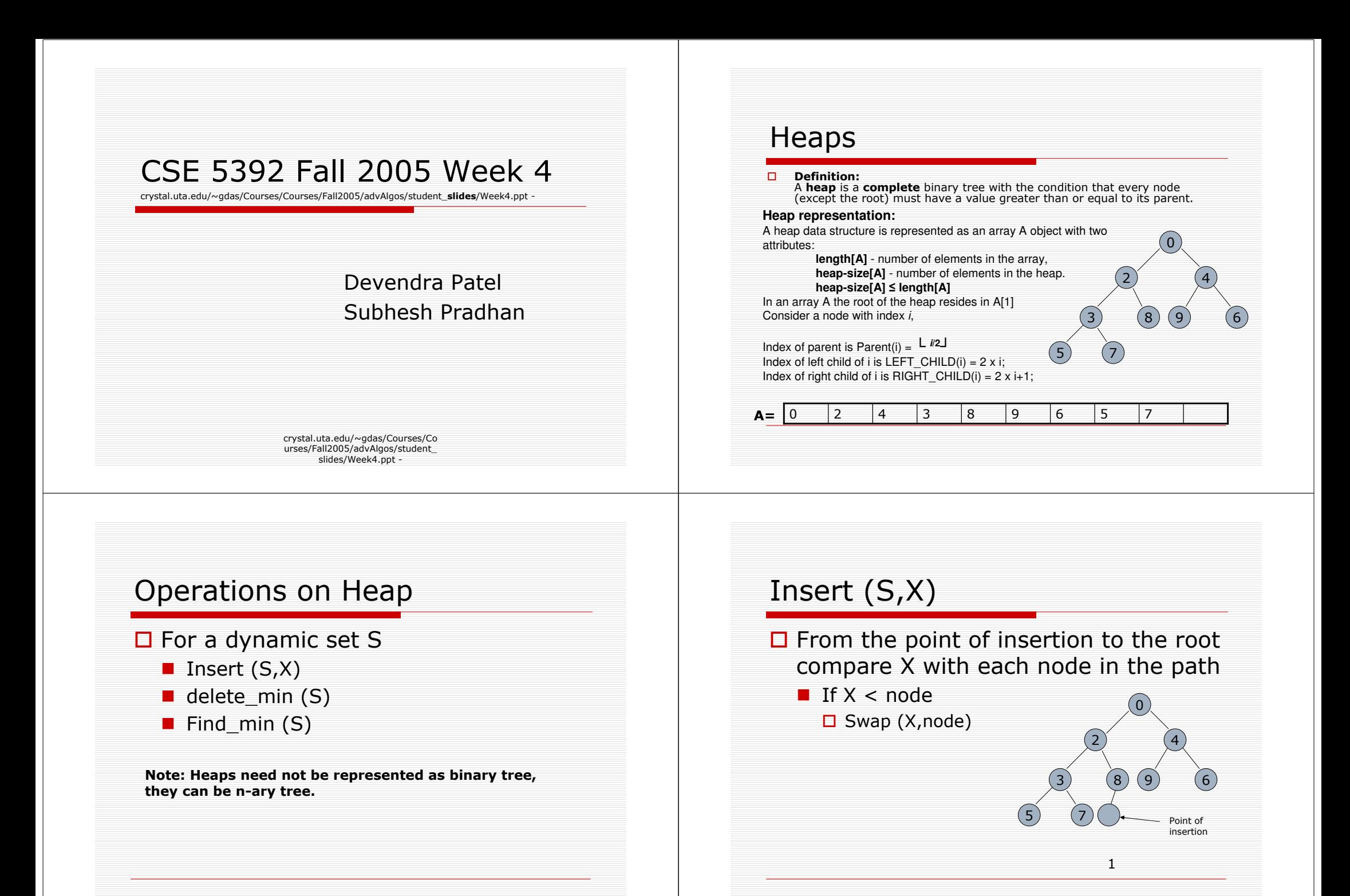

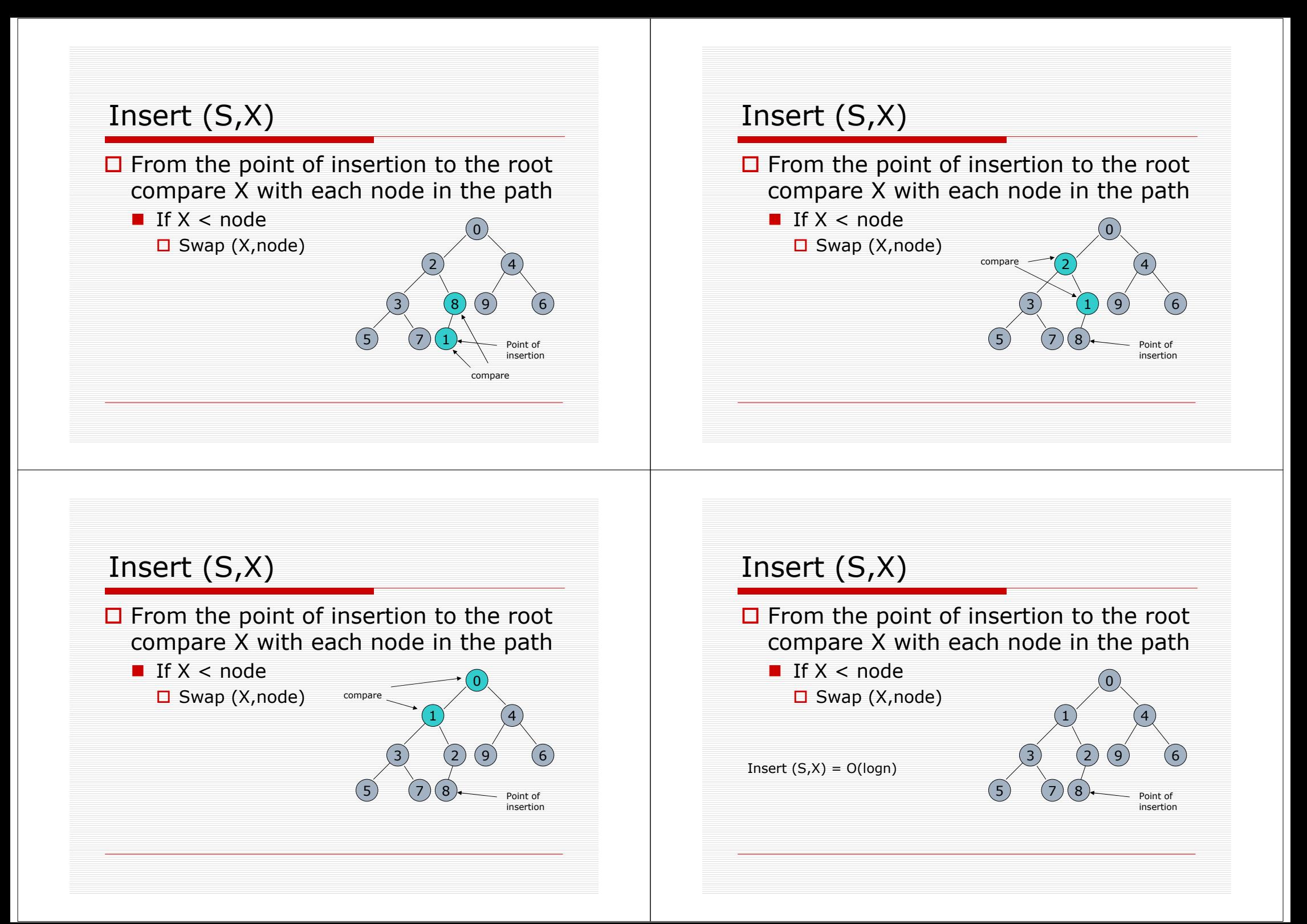

# Heapify (S, i)

#### $\Box$ **HEAPIFY**

 $\Box$ **HEAPIFY** is an important subroutine for maintaining heap property. Given a node *i* in the heap with children *I* and *r*. Each sub-tree rooted<br>at *I* and *r* is assumed to be a heap. The sub-tree rooted at *i* may violate the<br>heap property [  $key(i) > key(i)$  OR  $key(i) > key(r)$  ]<br>Thus Heapify lets th  $\Box$  $\Box$  $\Box$  $\Box$ Algorithm: HEAPIFY(A, i)  $\Box$  $\Box$ 1.  $I \leftarrow$  LEFT CHILD (i);  $\Box$ 2.  $r \leftarrow$  RIGHT\_CHILD (i);  $\Box$ 3. if  $1 \leq$  heap\_size[A] and A[I] < A[i]  $\Box$  $4.$ then smallest  $\leftarrow$  /; 5. else smallest  $\leftarrow i$ ;  $\Box$ 6. if  $r \leq \text{heap\_size}[A]$  and  $A[r] < A[\text{smallest}]$  $\Box$ then smallest  $\leftarrow r$ ;  $\Box$ 7.  $\Box$ 8. if smallest  $\neq i$  $\Box$ 9. then exchange  $A[i] \leftrightarrow A[\text{smallest}]$ **HEAPIFY** (A, smallest)  $\Box$ 10.

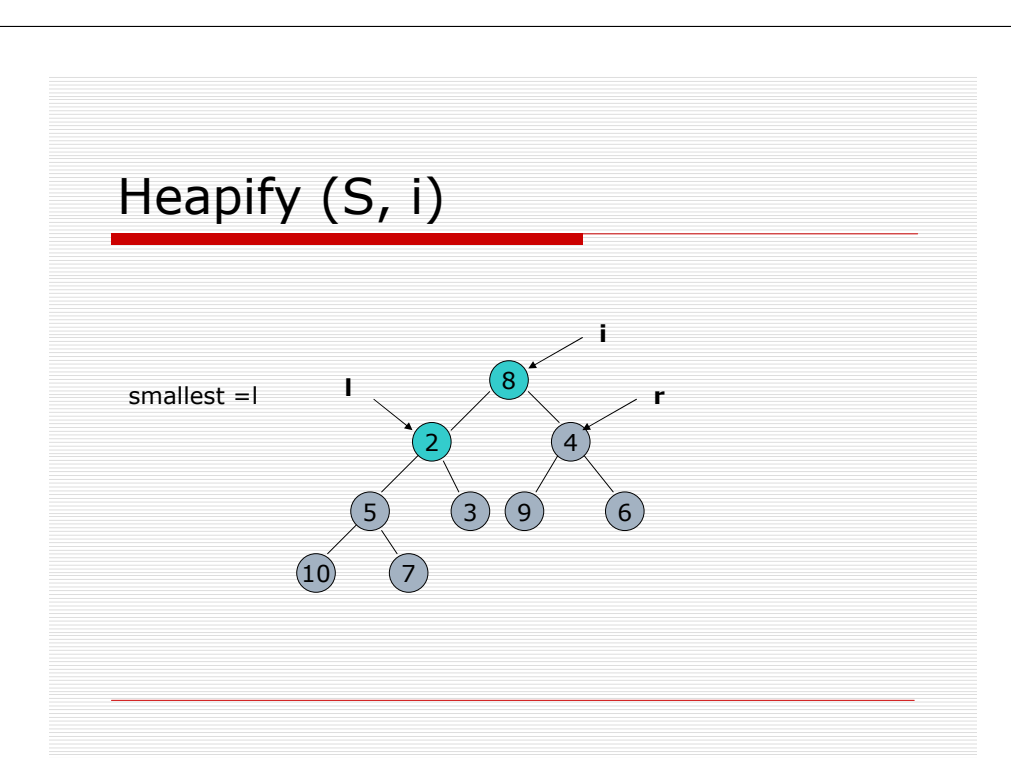

# Heapify (S, i)  $\mathsf{R}$  $\left(3\right)$ و ً 6

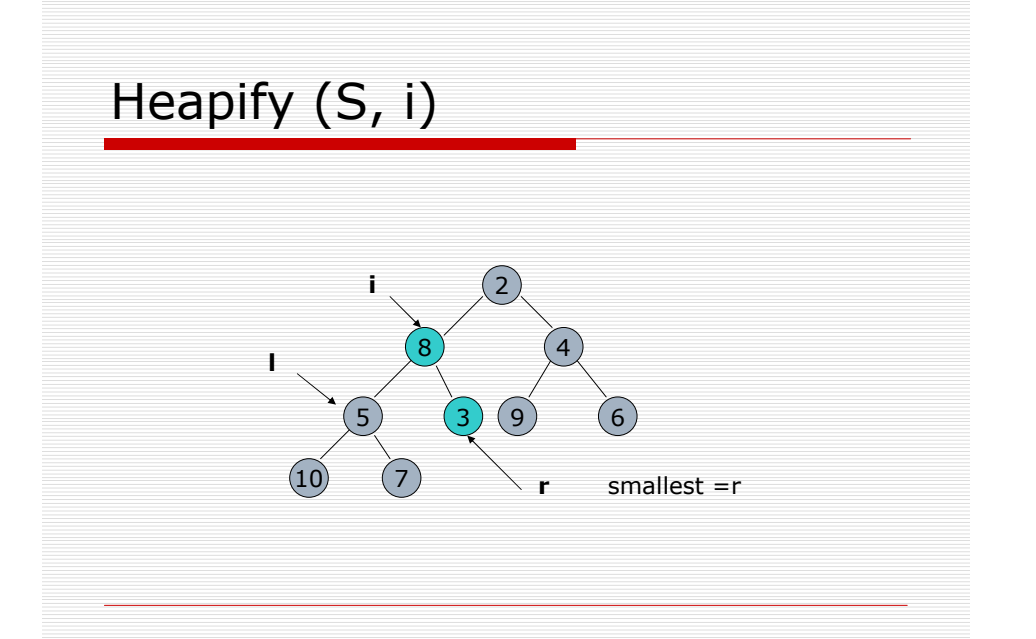

# Heapify (S, i)

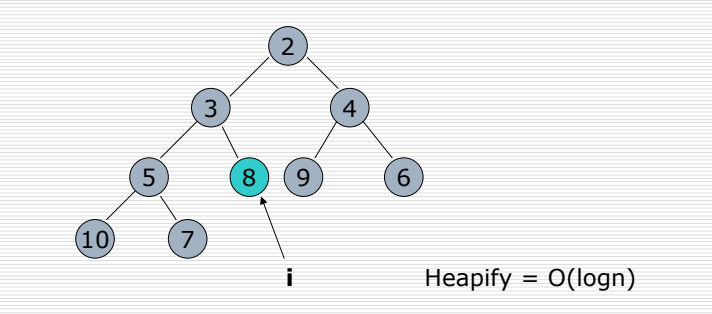

#### Running Time of Heapify

□ Fixing relation between  $i$ (a node),  $l$  (left child of  $i$ ),  $r$  ( right child of  $i$ ) takes  $\Theta(1)$  time. Let the heap at node  $i$  have n elements. The number of elements at subtree  $l$  or  $r$ , in worst case scenario

#### Or Mathematically

 $T(n) \leq T(2n/3) + \Theta(1)$ 

Applying Master Theorem (Case 2), we can solve the above

#### $T(n)=0$  (log n)

Alternatively,

In the worst case the algorithm needs walking down the heap of height  $h = \log n$ . Thus the running time of the algorithm is  $O(log n)$ 

## **Build Heap**

- This procedure builds a heap of the array using the Heapify  $\Box$ algorithm
- $\Box$  Initially the array representing heap will have random elements
- $\Box$ **BUILD\_HEAP(A)** 
	- $\begin{array}{lll} \text{1.} & \text{heap\_size} \text{ [a]} \leftarrow \text{length} \text{ [A]} \\ \text{2.} & \text{for } i \in \mathbb{R} \text{ and } \text{[A]/2} \end{array}$  downto 1 do
	- HEAPIFY (A, i) 3.

Alternative Approach

Build heap might be repeatedly calling Insert (S,X) into an initially empty heap

Running time for this approach is O(nlogn)

## Running Time of Build\_Heap

 $\Box$  We represent heap in the following manner

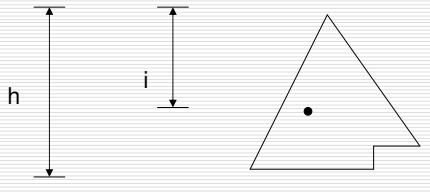

For nodes at level i, there are 2<sup>i</sup> nodes. And the work is done for **h-i** levels.

Total work done = 
$$
\sum_{i=1}^{h= \log n} 2^{i \cdot x} (h-i)
$$

$$
= \sum_{i=1}^{h=\log n} 2i * (\log n - i) \quad \text{(taking h=\log n)}
$$

## Running Time of Build\_Heap

Substituting  $i = \log n - i$  we get, Total work done =  $\sum_{1}^{1} 2^{\log n - j}$  \* i j=log n log n  $=\sum_{j=1}$   $(2^{\log n}/2^j)$  \* j  $= n \sum j / 2^{j}$  $j=1$  $=$  O(n)

Thus running time of Build\_Heap =  $O(n)$ 

#### Performance of different Data **Structures**

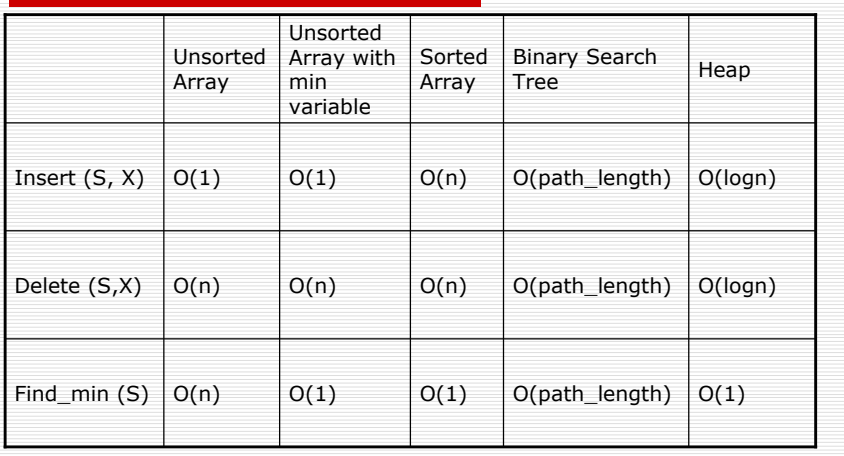

#### HeapSort

#### **HEAPSORT(A)**

J.

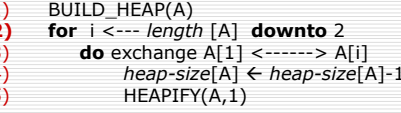

**Running time of HEAPSORT**<br>The call to BUILD\_HEAP takes O(n) time and each of the n-1 calls to MAX-HEAPIFY<br>takes O (log n) time. Thus HEAPSORT procedure takes **O(n log n)** time.

Why doesn't Heapsort take O(log n) time as in the case of other Heap<br>algorithms?

Consider the Build Heap algorithm, a node is pushed down and since the lower part of the heap is decreasing at each step the number of leaf node operations performed decreases logarithmically. While in HeapSort the node moves upwards. Thus the decreasing lower part does not reduce the number of operations.

## **Red Black Tree**

 $\Box$  Property

Smallest path is no less than half of the largest path

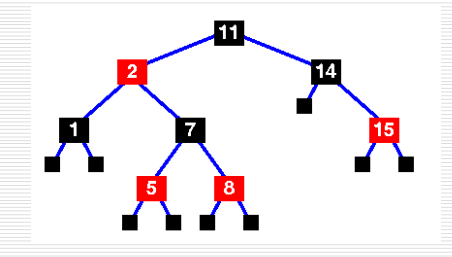

## Reference

 $\square$  Some of the material is taken from Fall 2004 Presentation for Week 4 prepared by Jatinder Paul, Shraddha Rumade